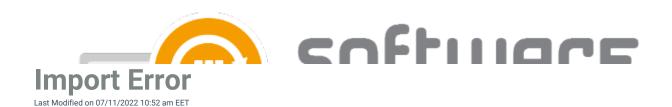

| wrong with im          | nporting ard party software to WSOS might result to an error. CSM notifi<br>nports.                                                        | es il there's something              |
|------------------------|----------------------------------------------------------------------------------------------------|--------------------------------------|
|                        |                                                                                                    | Ī                                    |
|                        |                                                                                                    |                                      |
|                        |                                                                                                    |                                      |
|                        |                                                                                                    |                                      |
|                        |                                                                                                    |                                      |
|                        |                                                                                                    |                                      |
|                        |                                                                                                    |                                      |
|                        |                                                                                                    |                                      |
|                        |                                                                                                    |                                      |
|                        | few possible scenarios how software import can fail. Retrying the import the 3rd party software with import error and click <b>Retry</b> . | ort usually solves the               |
|                        |                                                                                                    |                                      |
| 2. Select <b>Yes</b> . |                                                                                                    |                                      |
|                        |                                                                                                    |                                      |
| 3. If the softw        | vare version is fine and the package is reliable, there is no need to re-dov                                                               | vnload it. Please select <b>No</b> . |
|                        |                                                                                                    |                                      |
| 4. Wait a while        | e for the queue to complete.                                                                                                    |                                      |
|                        |                                                                                                    |                                      |
| 5. The import          | should be now successful.                                                                                                    |                                      |
|                        |                                                                                                    |                                      |
|                        |                                                                                                    |                                      |
| Additiona              | al troubleshooting                                                                                                    |                                      |
|                        | detailed information about the import issue from C:\ProgramData\Cent US\WSUS.log file.                                                     | ero\Software                         |
| Issue:                 |                                                                                                    |                                      |
| ERROR Could            | not load queue file!                                                                                                    |                                      |
| Solution:              |                                                                                                    |                                      |

- 1. Open C:\ProgramData\Centero\Software Manager\WSUS\Wsus.queue.xml file with Internet Explorer
- 2. Open C:\ProgramData\Centero\Software Manager\Scheduled Tasks.xml file with Internet Explorer
- 3. If there were any issue with opening the file, it possible there are broken parts in the xml file. Make sure the

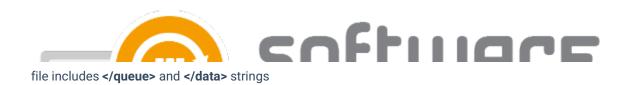

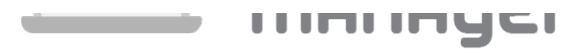